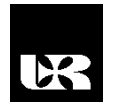

© Wydawnictwo UR 2018 ISSN 2080-9069 ISSN 2450-9221 online

# **LADISLAV RUDOLF**

# **Užití výpočetních programů v odborném vzdělávání**

# **The Utilization of Computer Programs in Vocational Education**

Doc., Ing., Ph.D., University of Ostrava, Faculty of Education, Department of Technical Education, Czech republic

#### **Abstrakt**

Článek se zabývá užitím výpočetních programů v odborných předmětech s elektrotechnickým zaměřením. Výpočty jsou klasickou metodou realizovány pomocí vzorců, což je zdlouhavé a mohou nastávat chyby. Výpočetní programy pracují s pevnou databází. Výsledky jsou prezentovány grafickými výstupy a vypočtenými údaji. Výhodou je, že výpočet proběhne bez časové prodlevy a matematických chyb. Užitím výpočetních programů ve vzdělávacím procesu vede k realizaci praktických úloh, které mohou představovat situace z odborné praxe.

**Kľúčové slová:** výpočet, graf, úloha, metodika, výsledky

#### **Abstract**

The article deals with the utilization of computer programs in specialized subjects with electrotechnical focus. Calculations are performed using the classic method based on formulas. This way is lengthy and errors can occur. Computer programs work with a fixed database. The results are presented by graphical outputs and calculated results. The advantage is that the calculation takes place without time-lag and mathematical errors. The use of computer programs in the education process leads to the realization of practical tasks, which may represent situations of professional practice.

**Keywords:** program, calculation, graph, task, methodology, results

## **Úvod**

Výpočetní programy ve vzdělávání jsou velmi důležité pro rychlé zobrazení výsledků a zjištění informací o zkoumaném jevu. V článku jsou stručně popsánytřivýpočetní programy, které se využívají pro analýzu technických ztrát z měřených databází. Kromě prvních dvou programů, je zde na ukázku uveden program, který je možné využít pro další analýzy a výpočty. Jedná se o jednoduché programy, které je možné využívat ve vzdělávacím procesu a také v odborné praxi. Důležitou částí programu je vstupní databáze, kterou tvoří údaje skutečných měřených hodnot z řídicích systémů energetických firem.

## **Programy pro výpočty analýz ztrát u vedení přenosové soustavy**

Ve vzdělávání mají výpočetní programy nezastupitelné místo. Studenti získají informace, které mohou následně vyhodnotit a zpracovat. V dnešní době, kdy je technický pokrok vidět ve všech odvětvích průmyslu, je nutné provádět simulace skutečných dějů. Proto výpočetní programy do vzdělávacího procesu patří a mají své nezastupitelné místo.

#### Program "Predikce ztrát na vedení přenosové soustavy"

Výpočetní program "Predikce ztrát na vedení přenosové soustavy" byl vytvořen v programovacím jazyku Microsoft Visual Basic Profesional a slouží k predikci Jouleových ztrát, ztrát koronou a ztrát svodem se závislostí na okolní teplotě. Výsledky výpočtů je možné vykreslit pomoci grafů a také uložit do tabulek, které lze exportovat. Program má velké užití v praxi energetických firem a také ve vzdělávacím procesu. Jedná se o předměty elektrotechnického zaměření se zaměřením na elektroenergetiku (Rudolf, Král, 2011). Ukázka vyhodnocených výsledků z uvedeného programu je uvedena na obr. 1.

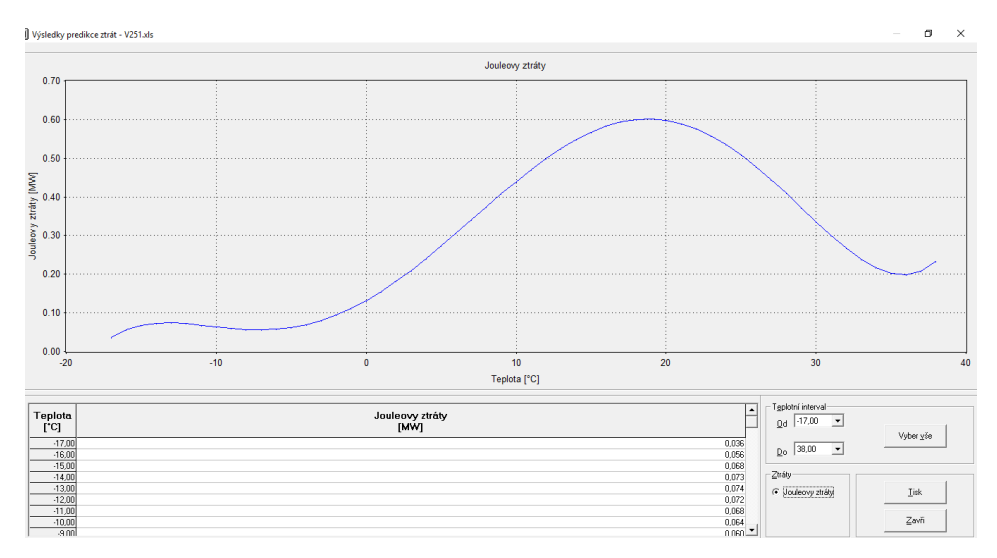

Obr. 1. Ukázka ovládacích tlačítek a grafického výstupu programu "Predikce ztrát na **vedení přenosové soustavy"** (Rudolf, Král, 2011)

### **Program "Ztráty na vedení přenosové soustavy"**

Uvedený program byl také vytvořen v prostředí Microsoft Visual Basic Profesional. Program je velmi jednoduchý a na základě správně vložených databází dokáže vypočítat a následně graficky vykreslit Jouleovy ztráty, koronou a ztráty svodem na vedení přenosové soustavy v závislosti na přenášeném výkonu a parametrů vedení. Nevýhoda tohoto softwaru spočívá v opačném problému než u předchozího programu, jelikož software pracuje pouze na

základě přenášeného výkonu a nebere v úvahu teplotu vedení (Rudolf, Král, Rusek, 2011). Ukázka ovládacích tlačítek a vyhodnoceného grafického výstupu je uvedena na obr. 2.

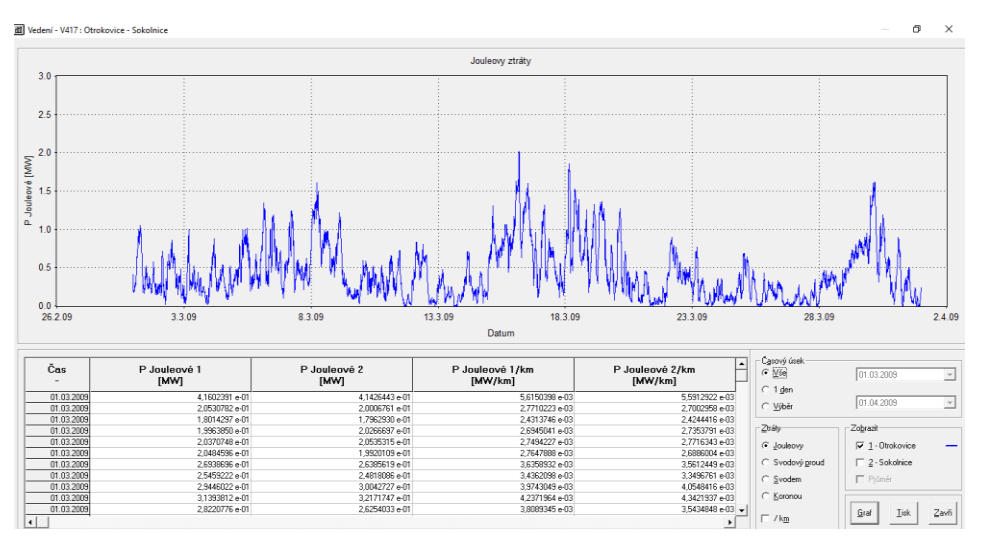

**Obr. 2. Ukázka vyhodnocených výsledků a tlačítek pro spouštění programu "Ztráty na vedení přenosové soustavy"** (Rudolf, Král, Rusek, 2011)

#### Program "Optimalizace provozu vedení přenosové soustavy"

Program spojuje funkci dvou předchozích softwarů, vypočítává technické ztráty s ohledem na přenášený výkon a teplotu okolního vzduchu. Program byl vytvořen v programu Microsoft Excel. Jedna se zatím o verzi testovací a v současné době probíhá inovace programu, který už bude řešen pomocí programovacího jazyka. Důležitou složkou programu je databáze. Výpočetní program vyhodnocuje data z databází měřených hodnot činného výkonu a teplot na začátku a konci jednotlivých vedení. Na základě dvou teplotních rozsahů, které se zadají, pak program vytvoří aproximační polynom 2. řádu a dosazením činného výkonu vypočte Jouleovy ztráty. Ukázka grafického výstupu a tlačítky pro ovládání je uvedena na obr. 3. Vzhledem k rozsahu článku zde není vysvětlen algoritmus a vnitřní struktura programu. Je zde kladen důraz na funkci a vyhodnocení výsledků (Rudolf, Král, Šamaj, 2017).

Také důležitou aplikační hodnotou je možnost využití ve vzdělávání v odborných předmětech škol s elektrotechnickým zaměřením. Tento program se vyvíjel postupně a neustále docházelo k jeho vylepšování. Z hlediska technických požadavků pro vyhodnocení technických ztrát na vedení bylo zahrnout vliv teplotních spekter s ohledem na přenášený výkon na vedení přenosových soustav s nejvyššími hladinami napětí. V této oblasti není možné provádět časté experimenty a měnit zapojení elektrických sítí. Z pohledu vytváření modelových

situací a navozování různých provozních stavů jsou výpočetní programy s propojením moderní výpočetní a didaktické techniky nedílnou součástí vzdělávání (Rudolf, 2013b).

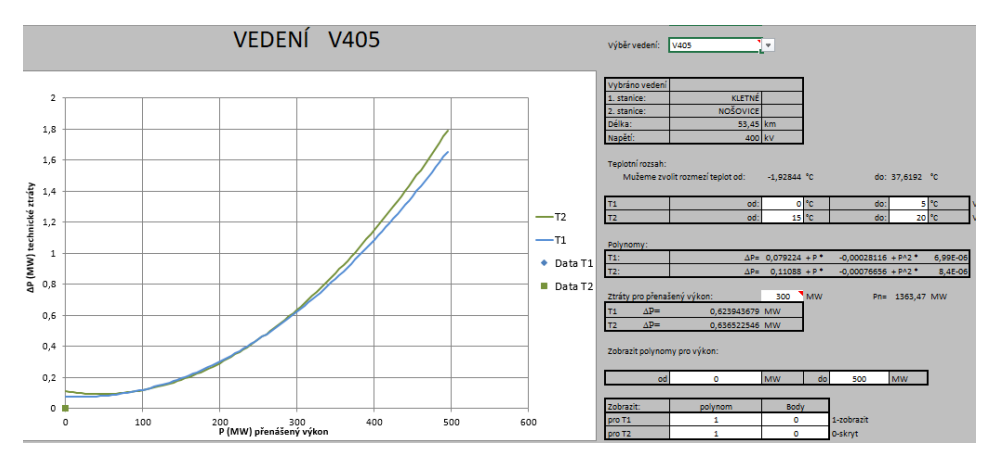

**Obr. 3. Ukázka ovládacích tlačítek pro spouštění a grafického výstupu výpočetního programu "Optimalizace vedení přenosové soustavy"** (Rudolf, Král, Šamaj, 2017)

#### **Užití výpočetních programů ve vzdělávání**

Uvedené výpočetní programy jsou řešeny originálním způsobem a mjí využití v praxi a vzdělávání. Jsou založeny na reálných datech a vyhodnocují technické ztráty v závislosti na přenášeném výkonu při předem stanovených teplotních spektrech a predikčních modelech. Problematika výpočtů ztrát je v praxi sledovaná a nabízí technickou otázku, jak teplota ovlivňuje velikost ztrát při určitém přenášeném výkonu na vedení přenosové soustavy. Programy umožňují využívat reálnou databázi měřených hodnot. V technické praxi se jedná o možnosti volby vybraného vedení, nastavení teplotního spektra a přenášeného výkonu. Nastavení parametrů výpočtu a výsledné grafické výstupy jsou uvedeny na obr. 1 až 3. Využití a rychlé vyhodnocení ztrát u vedení může dispečera vést například ke snížení zatížení vedení v době letních teplot a naopak zvýšení výkonu v zimním období. Z důvodu jednoduché manipulace a simulace zatěžování vedení, mají uvedené programy uplatnění ve vzdělávání v oblasti elektroenergetiky (Rudolf, 2014).

Studenti si mohou sami volit teplotní spektra a vyhodnocovat technické ztráty u vedení přenosové soustavy při předem stanoveném výkonovém zatížení. Grafické výsledky se dají dále vyhodnocovat a používat při dalších výzkumných činnostech. Výpočetní programy také pomáhají učitelům přednesené učivo ukázat studentům pomocí simulačních výpočtů. Pro správnou funkci výpočetních programů je nezbytná databáze měřených hodnot vybraných provozních veličin a parametrů vedení. Ukázky částí databáze parametrů vedení je uvedena na obr.

4 a měřených vybraných veličin na obr. 5. Databáze tvoří skutečné naměřené hodnoty, vypočtené veličiny pak odpovídají skutečnosti (Rudolf, 2013a).

| Číslo  | Rozvodna A      | Rozvodna B     | Imax | Délka | R         |       | в    | Pp   | Qnab  | Ζv  | Un   |
|--------|-----------------|----------------|------|-------|-----------|-------|------|------|-------|-----|------|
| vedení |                 |                | 'A)  | (km)  | <b>Ω)</b> | Ω)    | (uS) | (MW) | 'Mvar | Ω)  | (kV) |
| V402   | <b>KRASIKOV</b> | PROSENICE      | 1740 | 87.6  | 2.57      | 26.5  | 354  | 585  | 56.6  | 274 | 400  |
| V403   | PROSENICE       | NOŠOVICE       | 1740 | 79.6  | 2.28      | 23,87 | 280  | 548  | 44.8  | 292 | 400  |
| V405   | KLETNÉ          | NOŠOVICE       | 1968 | 53.5  | 1.2       | 14,97 | 210  | 600  | 60.2  | 267 | 400  |
| V457   | <b>KRASIKOV</b> | DLOUHÉ STRÁNĚ  | 1500 | 59.8  | .55       | 17.1  | 230  | 587  | 36.8  | 273 | 400  |
| V458   | KRASİKOV        | HORNÍ ŽIVOTICE | 2000 | 107   | 2.51      | 31,34 | 429  | 592  | 68.6  | 270 | 400  |
| V459   | HORNÍ ŽIVOTICE  | KLETNÉ         | 1968 | 42.   | 0.97      | 11.79 | 166  | 600  | 26.6  | 267 | 400  |

**Obr. 4. Ukázka části databáze parametrů vybraných vedení** (Rudolf, 2013a)

| $\overline{\phantom{a}}$ |             |               |        |                | cKRA4:V402:P cKRA4:V402:Q cPRN4:V402:P cPRN4:V402:Q cPRN4:V403:P cPRN4:V403:Q |            |         |
|--------------------------|-------------|---------------|--------|----------------|-------------------------------------------------------------------------------|------------|---------|
| [Datum]                  | [Čas]       | Kraslkov [MW] | [Mvar] | Prosenice [MW] | [Mvar]                                                                        | [MW]       | [Mvar]  |
| 13.08.2017               | 24:00:00 L  | $-288.58$     | 36,29  | 289.537        | 9,65322                                                                       | $-79.542$  | 25.5158 |
| 14.08.2017               | $0:15:00$ L | $-342.24$     | 42.11  | 341,275        | $-0.293831$                                                                   | $-114.417$ | 35,0604 |
| 14.08.2017               | $0:30:00$ L | $-350.58$     | 41.14  | 345,904        | $-0.397208$                                                                   | $-126.42$  | 37,5634 |
| 14.08.2017               | $0:45:00$ L | $-339.24$     | 39,08  | 345.261        | 2,40934                                                                       | $-140.878$ | 32,08   |
| 14.08.2017               | 1:00:00 L   | $-311.17$     | 38,89  | 319,506        | 5,44585                                                                       | $-175.123$ | 31,9357 |
| 14.08.2017               | $1:15:00$ L | $-295.96$     | 41.98  | 293,559        | 2,6216                                                                        | $-171.305$ | 34,2783 |
| 14.08.2017               | 1:30:00 L   | $-300,84$     | 39.31  | 304,198        | 5,13803                                                                       | $-186.49$  | 33,0912 |

**Obr. 5. Ukázka části databáze měřených hodnot** (Rudolf, 2013a)

### **Závěr**

Užívání výpočetních programů přináší nové možnosti v rámci pohledu na studovanou problematiku. Předností je, že učitel nebo student má k dispozici možnosti provádět experimenty pomocí simulačních výpočtů, kde zkoumá například, jak se mění technické ztráty na vedení přenosových sítí a co to způsobuje. Tím může vyhodnocovat skutečné stavy, které by mohly v praxi nastat. Celkově můžeme říci, že výpočetní programy dávají možnosti pro rychlé získání výsledků a jsou vhodné do výuky hlavně odborných, případně přírodovědných předmětů. Není to však otázka jen užití ve vzdělávání ale také pro odbornou praxi. V rámci technického vzdělávání a rozvoji výpočetní techniky vzniká také vývoj v oblasti programů, které mají uplatnění v různých odvětvích průmyslu a také ve školství. Z širokého spektra programů a z hlediska oborového zaměření jsou v článku představeny tři výpočetní programy. Tyto programy se opírají o důkladně upravené databáze. Výsledky mají potom svou vypovídající hodnotu a mají velké uplatnění v praxi a vzdělávání.

## **Literatura**

Rudolf, L. (2013a). Užití databází měřených hodnot ke zkoumání dějů ve výuce odborných předmětů. *Technika a vzdelávanie*, *2* (2), 76–79.

Rudolf, L. (2013b). Software Solution of Technical Losses of the Transmission Network System Line. *Transactions on Electrical Engineering*, *4*, 97–101.

- Rudolf, L. (2014). Úloha a užití softwarů v odborném vzdělávání. *Edukacja – Technika – Informatyka*, *5*, 67–73.
- Rudolf, L. (2016). Užití optimalizačního softwaru ve vzdělávánía energetické praxi. In: L. Várkoly a kolektív autorov, *Dnešné Trendy Inovácií*, Printing House of Lomza State University of Applied Sciences, *6*, 86–95.
- Rudolf, L., Král, V. (2011). Software for the Prediction of Energy Loss in the Distribution. Software pro predikci ztrát na vedení přenosové soustavy. In: *Proceedings of the 12th International Scientific Conference Electric Power Engineering 2011* (p. 427–430)*.* Vsb-Tech Univ Ostrava, Feecs, Dept Electr Power: Editorial Centre of VSB Technical University of Ostrava. Editorial Centre of VSB Technical University of Ostrava.
- Rudolf, L., Král, V., Rusek, S. (2011). Oprogramowanie do obliczania strat technicznych w sieciach przesyłowych. *Przeglad Elektrotechniczny (Electrical Review)*, *87* (2), 91–93.
- Rudolf, L., Král, V., Šamaj, A. (2017). *Software Solution for Optimisation of Transmission Network Operation*. In: *Electric Power Engineering (EPE): Proceedings of the 2017 18th International Scientific Conference on Electric Power Engineering (EPE) 2017-05-17 Hotel Dlouhé Stráně, Kouty nad Desnou.* VSB *–* Technical University of Ostrava: VSB *–* Technical University of Ostrava, Faculty of Electrical Engineering and Computer Science, Department of Electrical Power Engineering.